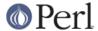

## NAME

Tie::Scalar, Tie::StdScalar - base class definitions for tied scalars

## **SYNOPSIS**

```
package NewScalar;
require Tie::Scalar;

@ISA = qw(Tie::Scalar);

sub FETCH { ... } # Provide a needed method
sub TIESCALAR { ... } # Overrides inherited method

package NewStdScalar;
require Tie::Scalar;

@ISA = qw(Tie::StdScalar);

# All methods provided by default, so define only what needs be overridden
sub FETCH { ... }

package main;

tie $new_scalar, 'NewScalar';
tie $new_std_scalar, 'NewStdScalar';
```

## DESCRIPTION

This module provides some skeletal methods for scalar-tying classes. See *perltie* for a list of the functions required in tying a scalar to a package. The basic **Tie::Scalar** package provides a new method, as well as methods <code>TIESCALAR</code>, <code>FETCH</code> and <code>STORE</code>. The **Tie::StdScalar** package provides all the methods specified in *perltie*. It inherits from **Tie::Scalar** and causes scalars tied to it to behave exactly like the built-in scalars, allowing for selective overloading of methods. The <code>new</code> method is provided as a means of grandfathering, for classes that forget to provide their own <code>TIESCALAR</code> method.

For developers wishing to write their own tied-scalar classes, the methods are summarized below. The *perltie* section not only documents these, but has sample code as well:

TIESCALAR classname, LIST

The method invoked by the command tie \$scalar, classname. Associates a new scalar instance with the specified class. LIST would represent additional arguments (along the lines of AnyDBM\_File and compatriots) needed to complete the association.

FETCH this

Retrieve the value of the tied scalar referenced by this.

STORE this, value

Store data value in the tied scalar referenced by this.

**DESTROY** this

Free the storage associated with the tied scalar referenced by *this*. This is rarely needed, as Perl manages its memory quite well. But the option exists, should a class wish to perform specific actions upon the destruction of an instance.

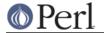

## **MORE INFORMATION**

The perltie section uses a good example of tying scalars by associating process IDs with priority.